# Package 'viper'

October 8, 2014

Version 1.0.0

Date 2013-04-09

Title Virtual Inference of Protein-activity by Enriched Regulon analysis

Author Mariano J Alvarez <reef103@gmail.com>

Maintainer Mariano J Alvarez <reef103@gmail.com>

**Depends** R  $(>= 2.14.0)$ , Biobase, methods

Imports mixtools, stats

Suggests bcellViper

Description Inference of protein activity from gene expression data,including the VIPER and msVIPER algorithms

License GPL (>=2)

#### biocViews

SystemsBiology, NetworkEnrichment, GeneExpression,FunctionalPrediction, GeneRegulation

Collate 'general.r' 'internal.r' 'ledge.r' 'msviper.r' 'plot.r' 'shadow.r' 'viper.r' 'aracne.r' 'signatureDistance.r' 'clases.r'

# R topics documented:

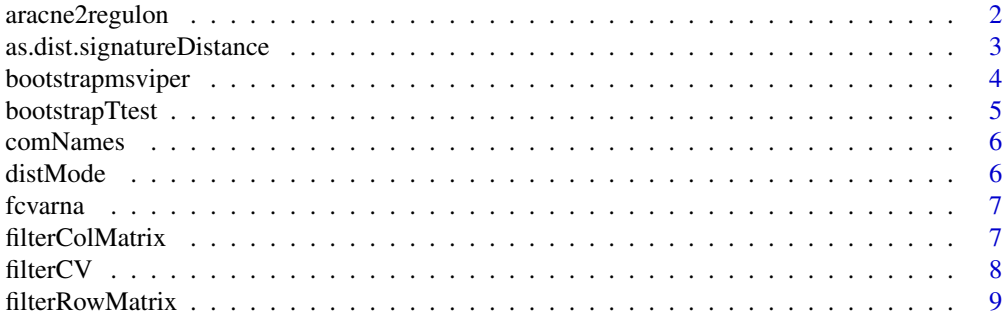

<span id="page-1-0"></span>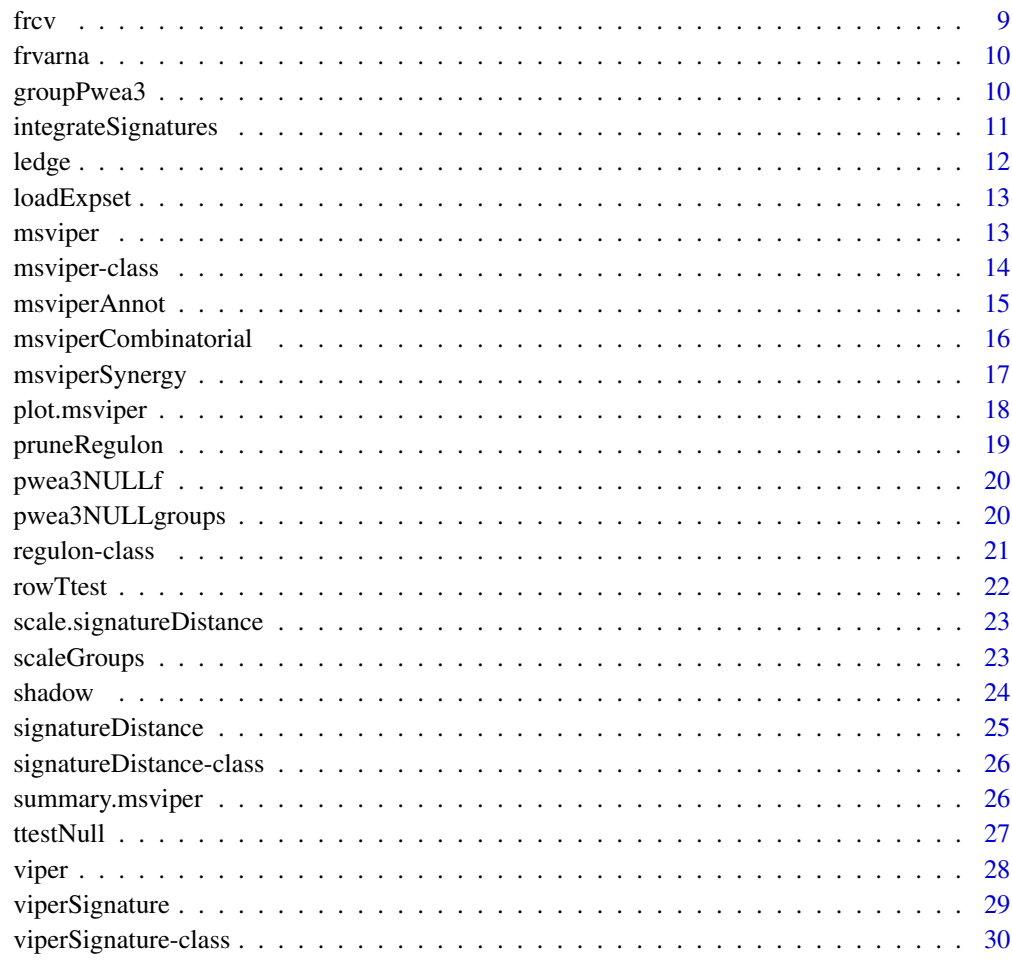

#### **Index** [31](#page-30-0)

aracne2regulon *Regulon object generation from ARACNe results*

# Description

This function generates a regulon object from ARACNe results and the corresponding expression dataset

# Usage

```
aracne2regulon(afile, eset, gene = FALSE,
 format = c("adj", "3col"), verbose = TRUE)
```
# <span id="page-2-0"></span>Arguments

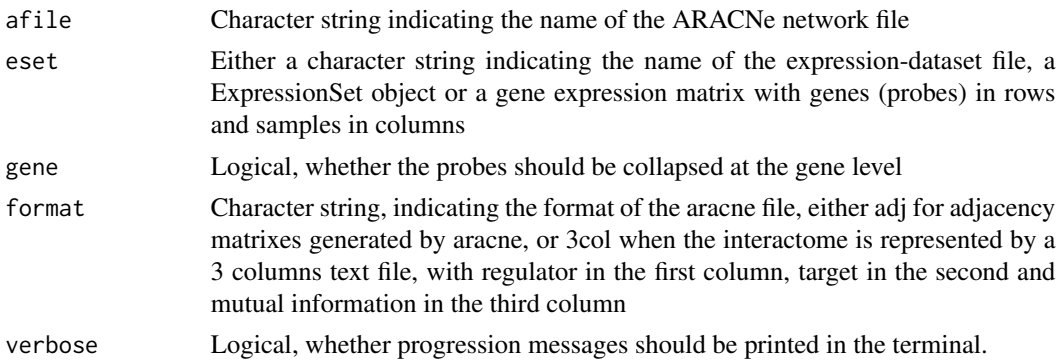

#### Value

Regulon object

#### See Also

[msviper](#page-12-1), [viper](#page-27-1)

# Examples

```
data(bcellViper, package="bcellViper")
adjfile <- file.path(find.package("bcellViper"), "aracne", "bcellaracne.adj")
regul <- aracne2regulon(adjfile, dset)
print(regul)
```

```
as.dist.signatureDistance
```
*Distance matrix from signatureDistance objects*

# Description

This function transforms a signatureDistance object into a dist object

# Usage

```
## S3 method for class signatureDistance
as.dist(m, diag = FALSE,
   upper = FALSE)
```
#### Arguments

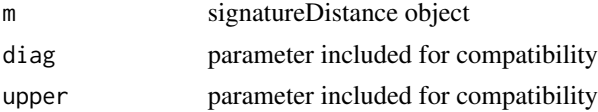

# <span id="page-3-0"></span>Value

Object of class dist

bootstrapmsviper *msviper bootstraps integration*

# Description

This function integrates the bootstrap msviper results

### Usage

```
bootstrapmsviper(mobj,
 method = c("mean", "median", "mode"))
```
#### Arguments

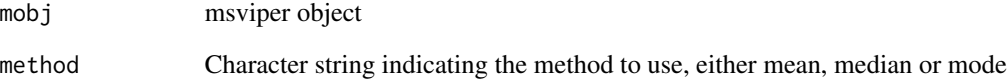

# Value

msviper object

# See Also

[msviper](#page-12-1)

```
data(bcellViper, package="bcellViper")
sig <- bootstrapTtest(dset, "description", c("CB", "CC"), "N")
mra <- msviper(sig, regulon)
plot(mra, cex=.7)
```
<span id="page-4-0"></span>

#### Description

This function generates a bootstrapped signature matrix by t-test

# Usage

```
## S4 method for signature matrix
bootstrapTtest(x, y, per = 100, seed=1, verbose = TRUE)
## S4 method for signature ExpressionSet
bootstrapTtest(x, pheno, group1, group2, per = 100, seed = 1, verbose = TRUE)
```
#### Arguments

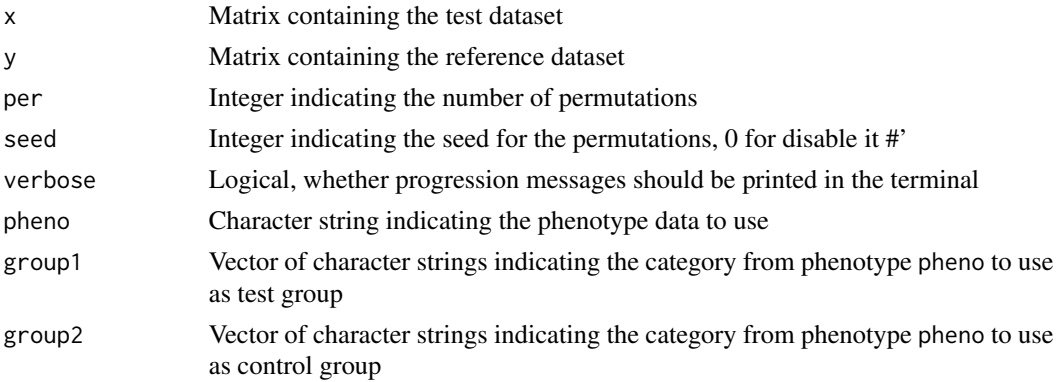

# Value

Matrix of z-scores with genes in rows and permutations in columns

# See Also

[msviper](#page-12-1)

```
data(bcellViper, package="bcellViper")
d1 <- exprs(dset)
sig <- bootstrapTtest(d1[, 1:10], d1[, 11:20], per=100)
dim(sig)
plot(density(sig[1907, ]))
data(bcellViper, package="bcellViper")
sig <- bootstrapTtest(dset, "description", "CB", "N", per=100)
dim(sig)
plot(density(sig[1907, ]))
```
<span id="page-5-0"></span>

# Description

This function convers combinatorial annotations

# Usage

comNames(x, annot)

# Arguments

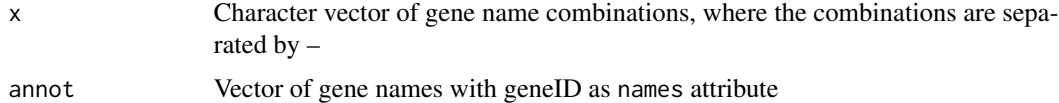

# Value

Converted annotations

#### See Also

[msviper](#page-12-1)

distMode *Mode of continuous distributions*

# Description

This function computes the mode for continuous distributions

# Usage

 $distMode(x, adj = 1)$ 

# Arguments

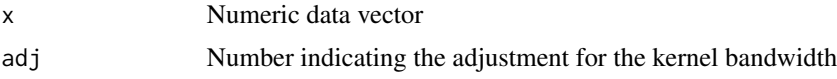

# Value

Number

#### <span id="page-6-0"></span>fcvarna and the contract of the contract of the contract of the contract of the contract of the contract of the contract of the contract of the contract of the contract of the contract of the contract of the contract of th

#### Examples

```
data(bcellViper, package="bcellViper")
d1 <- exprs(dset)
mean(d1[, 1])median(d1[, 1])distMode(d1[, 1])
plot(density(d1[, 1]))
abline(v=c(mean(d1[, 1]), median(d1[, 1]), distMode(d1[, 1])), col=c("green", "red", "blue"))
legend("topleft", c("Mean", "Median", "Mode"), col=c("green", "red", "blue"), lwd=4)
```
fcvarna *Variance of columns for arrays with NA values*

#### Description

This function computes the variance by columns ignoring NA values

#### Usage

fcvarna(x)

#### Arguments

x Numeric matrix

#### Value

1-column matrix with the variance by column results

# Examples

```
data(bcellViper, package="bcellViper")
tmp <- exprs(dset)[, 1:10]
tmp[round(runif(100, 1, length(tmp)))] <- NA
fcvarna(tmp)
```
filterColMatrix *Filter for columns of a matrix with no loss of col and row names*

# Description

This function filters the columns of a matrix returning always a two dimensional matrix

#### Usage

```
filterColMatrix(x, filter)
```
#### <span id="page-7-0"></span>Arguments

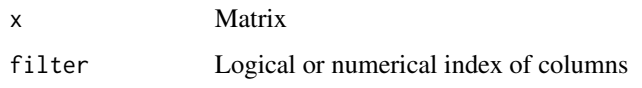

# Value

Matrix

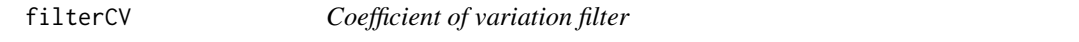

# Description

This function filter redundant probes based on the highest coefficient of variation

# Usage

```
## S4 method for signature matrix
filterCV(expset)
## S4 method for signature ExpressionSet
filterCV(expset)
```
#### Arguments

expset Expression set or Matrix containing the gene expression data, with samples in columns and probes in rows. The colnames attribute should contain the sample names and the rownames attribute should contain the unique geneIDs

# Value

CV filtered dataset

```
data(bcellViper, package="bcellViper")
d1 <- exprs(dset)
tmp <- rownames(d1)
tmp[round(runif(10, 1, length(tmp)))] <- tmp[1]
rownames(d1) <- tmp
dim(d1)
d1 <- filterCV(d1)
dim(d1)
```
<span id="page-8-0"></span>filterRowMatrix *Filter for rows of a matrix with no loss of col and row names*

# Description

This function filters the rows of a matrix returning always a two dimensional matrix

# Usage

```
filterRowMatrix(x, filter)
```
# Arguments

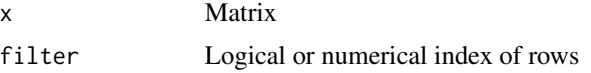

# Value

Matrix

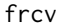

Coeficient of variations for rows

#### Description

This function computes the coefficient of variation (CV) by rows

#### Usage

frcv(x)

#### Arguments

x Numeric matrix

#### Value

1-column matrix with the coefficient of variation by row results

```
data(bcellViper, package="bcellViper")
tmp <- exprs(dset)[1:10, ]
tmp[round(runif(100, 1, length(tmp)))] <- NA
frcv(tmp)
```
<span id="page-9-0"></span>

#### Description

This function computes the variance by rows ignoring NA values

#### Usage

frvarna(x)

#### Arguments

x Numeric matrix

#### Value

1-column matrix with the variance by row results

# Examples

```
data(bcellViper, package="bcellViper")
tmp <- exprs(dset)[1:10, ]
tmp[round(runif(100, 1, length(tmp)))] <- NA
frvarna(tmp)
```
groupPwea3 *Proportionally Weighted Enrichment Analysis for gene-set groups*

#### Description

This function performs a Proportionally Weighted Enrichment Analysis on groups of gene-sets

#### Usage

```
groupPwea3(rlist, groups, nullpw = NULL,
 alternative = c("two.sided", "less", "greater"),
 per = 0, tnorm = TRUE, minsize = 5, tw = 1, lw = 1,
 simsig = TRUE, verbose = TRUE)
```
# <span id="page-10-0"></span>Arguments

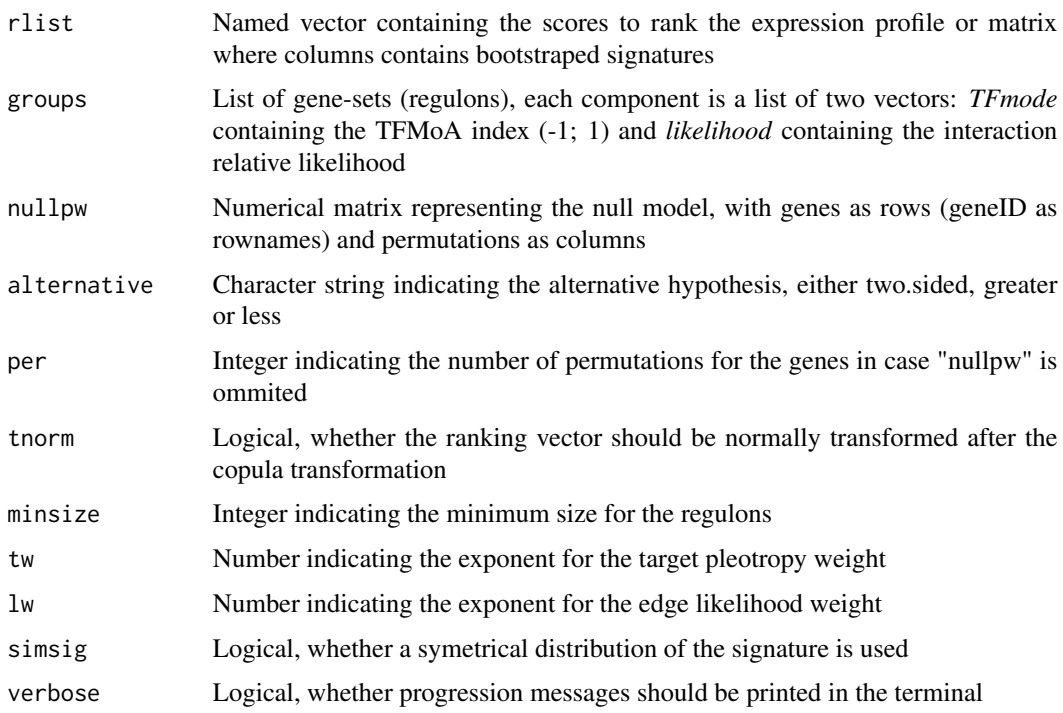

#### Value

A list containing four matrices:

es Enrichment score nes Normalized Enrichment Score size Regulon size p.value Enrichment p.value

integrateSignatures *Integrate signatures*

# Description

This function integrates signatures represented as columns in the input matrix using self-weighting average

# Usage

```
integrateSignatures(signature, score = 1)
```
<span id="page-11-0"></span>12 ledge and the set of the set of the set of the set of the set of the set of the set of the set of the set of the set of the set of the set of the set of the set of the set of the set of the set of the set of the set of

# Arguments

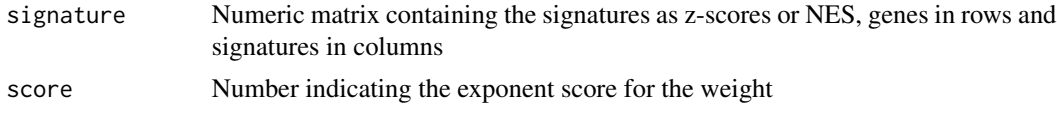

# Value

Vector containing the integrated signatures

#### Examples

```
data(bcellViper, package="bcellViper")
sig <- bootstrapTtest(dset, "description", "CB", "N", per=100)
isig <- integrateSignatures(sig)
plot(density(sig))
lines(density(isig, adj=1.5), col="red")
```
ledge *Leading-edge analysis*

# Description

This function performs a Leading-Edge analysis on an object of class msviper

#### Usage

ledge(mobj)

#### Arguments

mobj msviper class object

#### Value

msviper object updated with a ledge slot

# See Also

# [msviper](#page-12-1)

```
data(bcellViper, package="bcellViper")
sig <- rowTtest(dset, "description", "CB", "N")$statistic
mra <- msviper(sig, regulon)
mra <- ledge(mra)
summary(mra)
```
<span id="page-12-0"></span>

# Description

This function load an expression file into a matrix

# Usage

loadExpset(filename)

# Arguments

filename Character string indicating the name of the expression file

#### Value

List containing a numeric matrix of expression data with samples in columns and probes in rows; and a vector of gene mapping annotations

<span id="page-12-1"></span>msviper *msVIPER*

#### Description

This function performs MAster Regulator INference Analysis

# Usage

```
msviper(ges, regulon, nullmodel = NULL, minsize = 25,
  adaptive.size = FALSE, iterative = FALSE,
  ges.filter = TRUE, synergy = 0, level = 10,
  verbose = TRUE)
```
#### Arguments

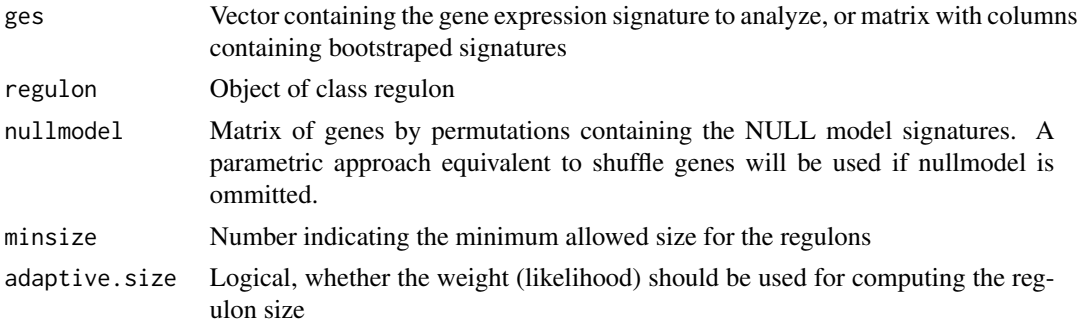

<span id="page-13-0"></span>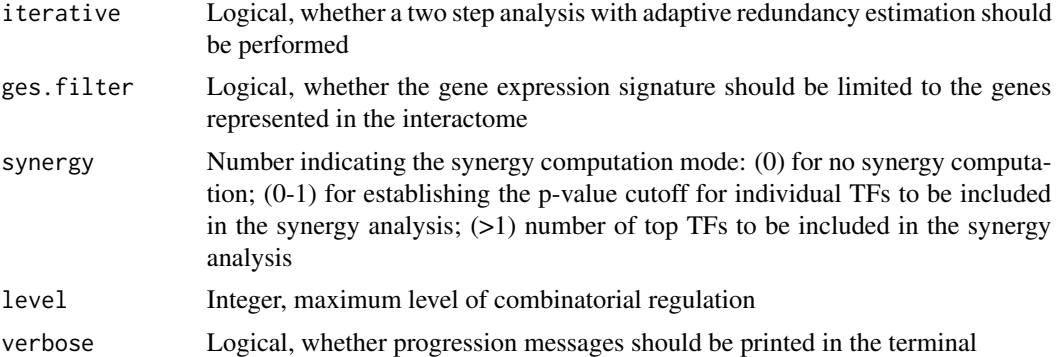

#### Value

A msviper object containing the following components:

signature The gene expression signature

regulon The final regulon object used

es Enrichment analysis results including regulon size, normalized enrichment score and p-value param msviper parameters, including minsize, adaptive.size, iterative

# See Also

[viper](#page-27-1)

#### Examples

```
data(bcellViper, package="bcellViper")
sig <- rowTtest(dset, "description", c("CB", "CC"), "N")$statistic
dnull <- ttestNull(dset, "description", c("CB", "CC"), "N", per=1000)
mra <- msviper(sig, regulon, dnull)
plot(mra, cex=.7)
```
msviper-class *The msviper class*

#### Description

This class contains the results generated by the msviper function

#### **Slots**

signature: Matrix containing the gene expression signature

regulon: Object of class regulon

es: List containing 6 objects:

es\$es: Named vector of class numeric containing the enrichment scores

- <span id="page-14-0"></span>es\$nes: Named vector of class numeric containing the normalized enrichment scores
- es\$nes.se: Named vector of class numeric containing the standard error for the normalized enrichment score
- es\$size: Named vector of class numeric containing the size -number of target genes- for each regulator
- es\$p.value: Named vector of class numeric containing the enrichment p-values
- es\$nes.bt: Matrix containing the normalized enrichment score if the msviper test is performed with bootstraps

param: List containing 3 elements:

- param\$minsize: Integer indicating the minimum allowed size for the regulons
- param\$adaptive.size: Logical indicating whether the weight (likelihood) should be used for computing the regulon size
- param\$iterative: Logical indicating whether a two step analysis with adaptive redundancy estimation should be performed
- nullmodel: Matrix of genes by permutations containing the NULL model signatures
- ledge: List containing the leading edge genes for each regulator. This slot is added by the ledge function
- shadow: Two columns matrix containing the gene names for the shadow pairs. The first column contain the most probble regulator and the second column the one that was identified because a shadow effect

msviperAnnot *msVIPER annotation change*

#### Description

This function changes the annotation of genes in msviper objects

#### Usage

```
msviperAnnot(mobj, annot, complete = TRUE)
```
#### Arguments

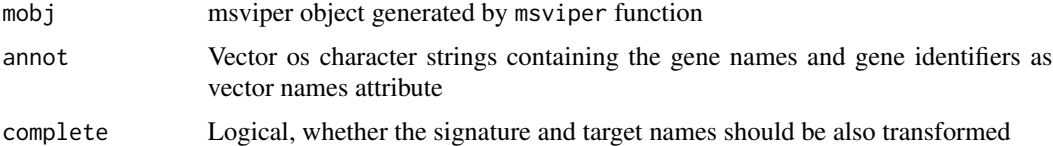

# Value

msviper object with updated annotations

# See Also

[msviper](#page-12-1)

#### Examples

```
data(bcellViper, package="bcellViper")
sig <- rowTtest(dset, "description", "CB", "N")$statistic
mra <- msviper(sig, regulon)
tmp <- unique(c(names(mra$regulon), rownames(mra$signature)))
annot <- 1:length(tmp)
names(annot) <- tmp
plot(mra, cex=.7)
mra <- msviperAnnot(mra, annot)
plot(mra, cex=.7)
```
msviperCombinatorial *msviper combinatorial analysis*

# Description

This function performs combinatorial analysis for msviper objects

#### Usage

```
msviperCombinatorial(mobj, regulators = 100,
  nullmodel = NULL, minsize = NULL, adaptive.size = NULL,
  iterative = NULL, level = 10, verbose = TRUE)
```
# Arguments

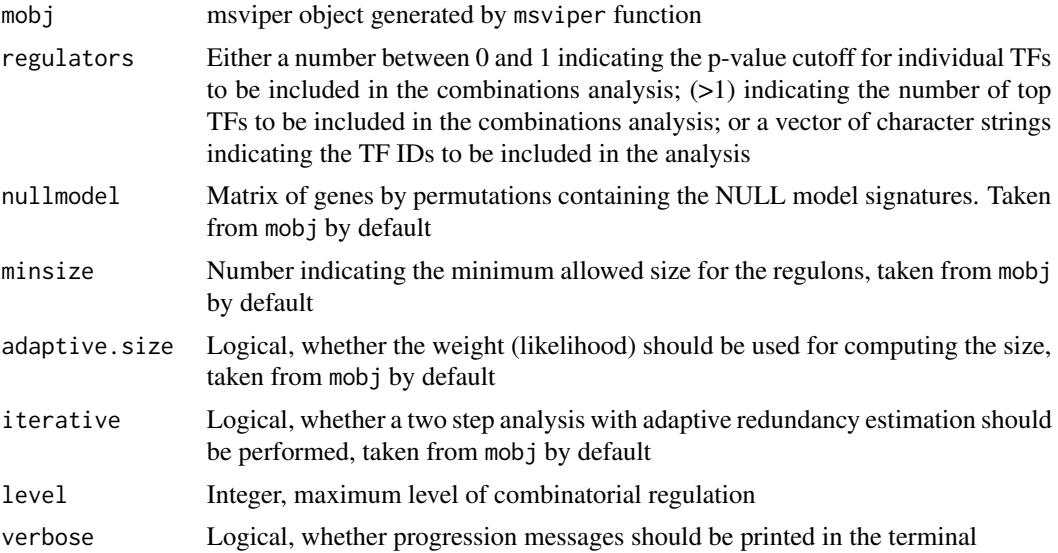

<span id="page-15-0"></span>

<span id="page-16-0"></span>msviperSynergy 17

# Value

A msviper object

# See Also

[msviper](#page-12-1)

# Examples

```
data(bcellViper, package="bcellViper")
sig <- rowTtest(dset, "description", c("CB", "CC"), "N")$statistic
dnull <- ttestNull(dset, "description", c("CB", "CC"), "N")
mra <- msviper(sig, regulon, dnull)
mra <- msviperCombinatorial(mra, 50)
plot(mra, cex=.7)
```
msviperSynergy *msviper synergy analysis*

# Description

This function performs a synergy analysis for combinatorial regulation

#### Usage

msviperSynergy(mobj, per = 1000, seed = 1, verbose = TRUE)

# Arguments

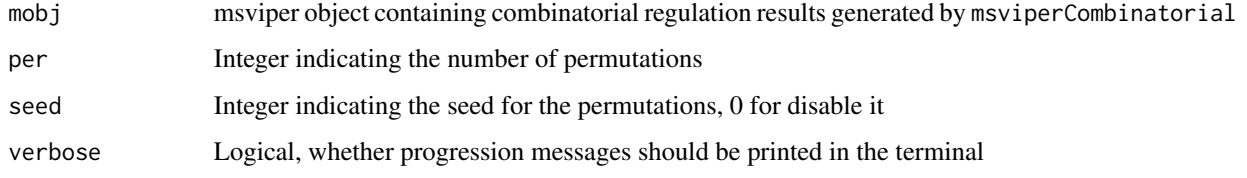

# Value

Updated msviper object containing the sygergy p-value

# See Also

[msviper](#page-12-1)

# Examples

```
data(bcellViper, package="bcellViper")
sig <- rowTtest(dset, "description", c("CB", "CC"), "N")$statistic
dnull <- ttestNull(dset, "description", c("CB", "CC"), "N")
mra <- msviper(sig, regulon, dnull)
mra <- msviperCombinatorial(mra, 50)
mra <- msviperSynergy(mra)
summary(mra)
```
plot.msviper *Plot msviper results*

#### Description

This function generate a plot for msviper results showing the enrichment of the target genes for each significant master regulator on the gene expression signature

# Usage

```
## S3 method for class msviper
plot(x, mrs = 10,color = c("cornflowerblue", "salmon"), pval = NULL,
  bins = 500, cex = 0, density = 0, smooth = 0,
   sep = 0.2, hybrid = TRUE,
   include = c("expression", "activity"), gan = 2, ...)
```
# Arguments

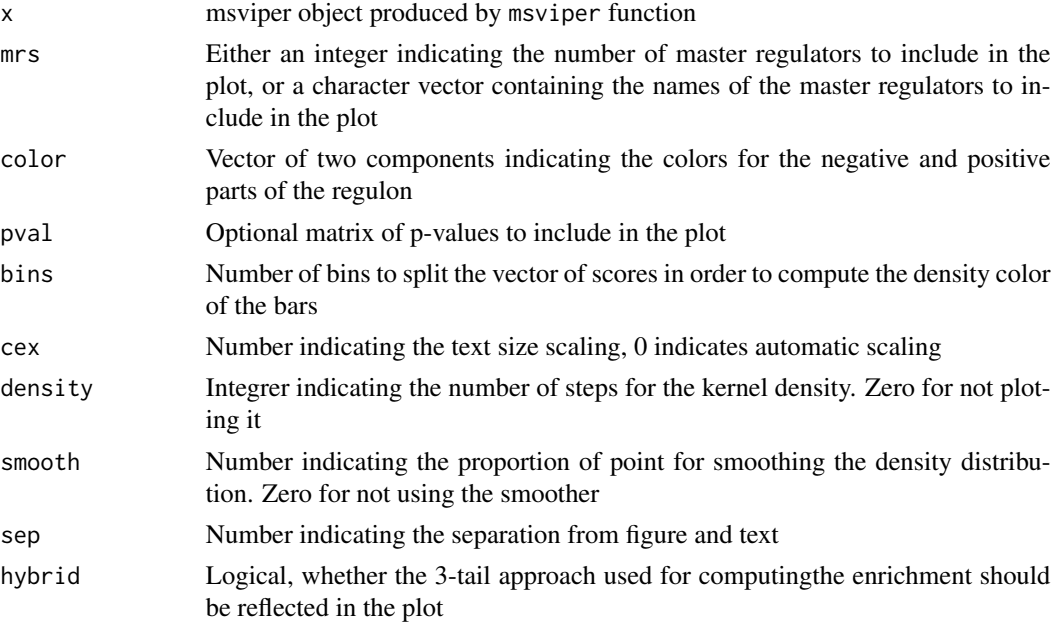

<span id="page-17-0"></span>

# <span id="page-18-0"></span>pruneRegulon 19

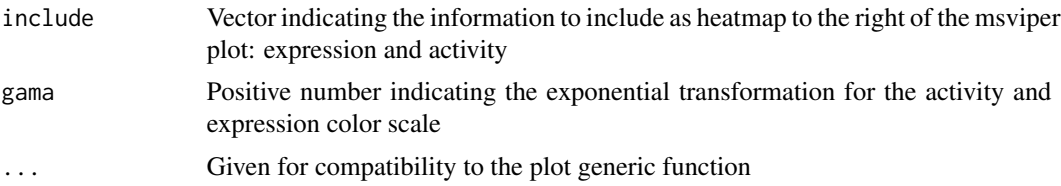

# Value

Nothing, a plot is generated in the default output device

#### See Also

[msviper](#page-12-1)

# Examples

```
data(bcellViper, package="bcellViper")
sig <- rowTtest(dset, "description", c("CB", "CC"), "N")$statistic
dnull <- ttestNull(dset, "description", c("CB", "CC"), "N", per=1000)
mra <- msviper(sig, regulon, dnull)
plot(mra, cex=.7)
```
pruneRegulon *Prune Regulons*

#### Description

This function limits the maximum size of the regulons

# Usage

pruneRegulon(regulon, cutoff = 50, eliminate = FALSE)

#### Arguments

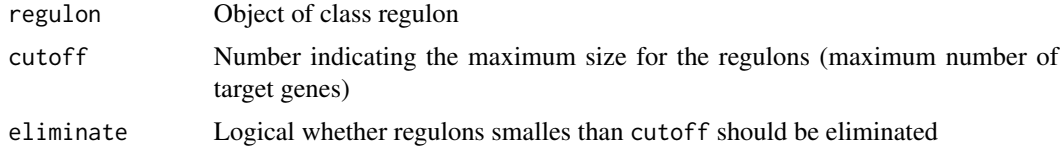

# Value

Prunned regulon

#### See Also

[viper](#page-27-1), [msviper](#page-12-1)

#### Examples

```
data(bcellViper, package="bcellViper")
hist(sapply(regulon, function(x) sum(x$likelihood)/max(x$likelihood)), nclass=20)
preg <- pruneRegulon(regulon, 400)
hist(sapply(preg, function(x) sum(x$likelihood)/max(x$likelihood)), nclass=20)
```
pwea3NULLf *Null model function*

# Description

This function generates the NULL model function, which computes the normalized enrichment score and associated p-value

# Usage

```
pwea3NULLf(pwnull, verbose = TRUE)
```
#### Arguments

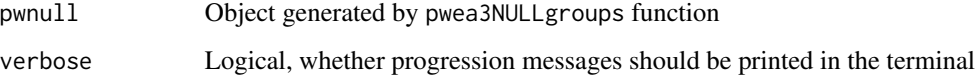

# Value

List of function to compute NES and p-value

pwea3NULLgroups *Regulon-specific NULL model*

#### Description

This function generates the regulon-specific NULL models

# Usage

```
pwea3NULLgroups(pwnull, groups, tnorm = TRUE, tw = 1,
  lw = 1, simsig = TRUE, verbose = TRUE)
```
<span id="page-19-0"></span>

# <span id="page-20-0"></span>regulon-class 21

# Arguments

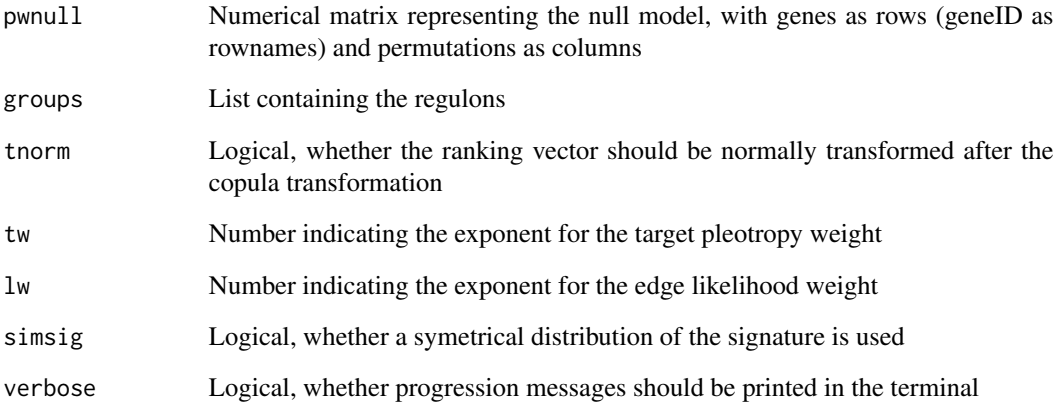

# Value

A list containing two elements:

groups Regulon-specific NULL model containing the enrichment scores

ss Direction of the regulon-specific NULL model

regulon-class *The regulon class*

# Description

This class contains interactome data

# Slots

List of regulators with the following slots:

- tfmode: Named vector of class "numeric" containing the regulator mode of action scores, with target genes as name attribute
- likelihood: Vector of class "numeric" containing the relative likelihood for each target gene

<span id="page-21-0"></span>

#### Description

This function performs a Student's t-test on each row of a matrix

#### Usage

```
## S4 method for signature matrix
rowTtest(x, y = NULL, mu = 0, alternative = "two.sided")
## S4 method for signature ExpressionSet
rowTtest(x, pheno, group1, group2 = NULL, mu = 0, alternative = "two.sided")
```
#### Arguments

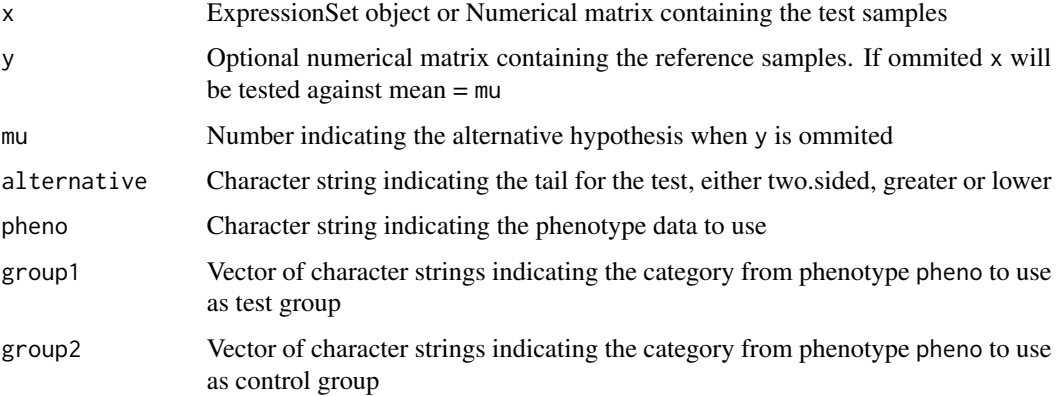

#### Value

List of Student-t-statistic (statistic) and p-values (p.value)

```
data(bcellViper, package="bcellViper")
d1 <- exprs(dset)
res <- rowTtest(d1[, 1:10], d1[, 11:20])
res$statistic[1:5, ]
res$p.value[1:5, ]
data(bcellViper, package="bcellViper")
res <- rowTtest(dset, "description", "CB", "N")
res$statistic[1:5, ]
res$p.value[1:5, ]
```
<span id="page-22-0"></span>scale.signatureDistance

*Scaling of signatureDistance objects*

# Description

This function scales the signatureDistance so its range is (-1, 1)

#### Usage

```
## S3 method for class signatureDistance
scale(x, center = TRUE,scale = TRUE)
```
# Arguments

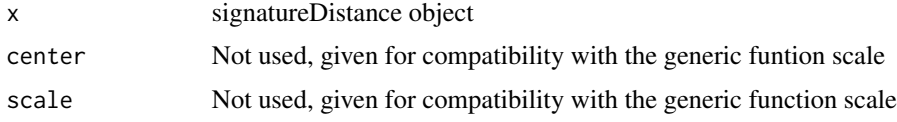

#### Value

Scaled signatureDistance object

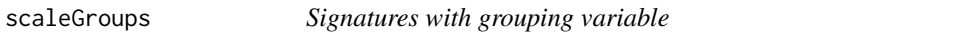

# Description

scaleGroups compares each group vs. the remaining groups using a Student's t-test

#### Usage

```
scaleGroups(x, groups)
```
# Arguments

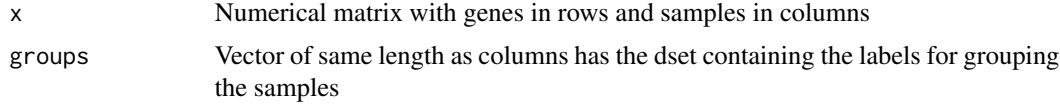

# Details

This function compute signatures using groups information

# <span id="page-23-0"></span>Value

Numeric matrix of signatures (z-scores) with genes in rows and groups in columns

### Examples

```
data(bcellViper, package="bcellViper")
res <- scaleGroups(exprs(dset)[, 1:20], rep(1:4, rep(5, 4)))
res[1:5, ]
```
shadow *Shadow analysis for msviper objects*

# Description

This function performs shadow analysis on msviper objects

# Usage

```
shadow(mobj, regulators = 0.01, targets = 10,
 shadow = 0.01, per = 1000, nullmodel = NULL,
 minsize = NULL, adaptive.size = NULL, iterative = NULL,
 seed = 1, verbose = TRUE)
```
# Arguments

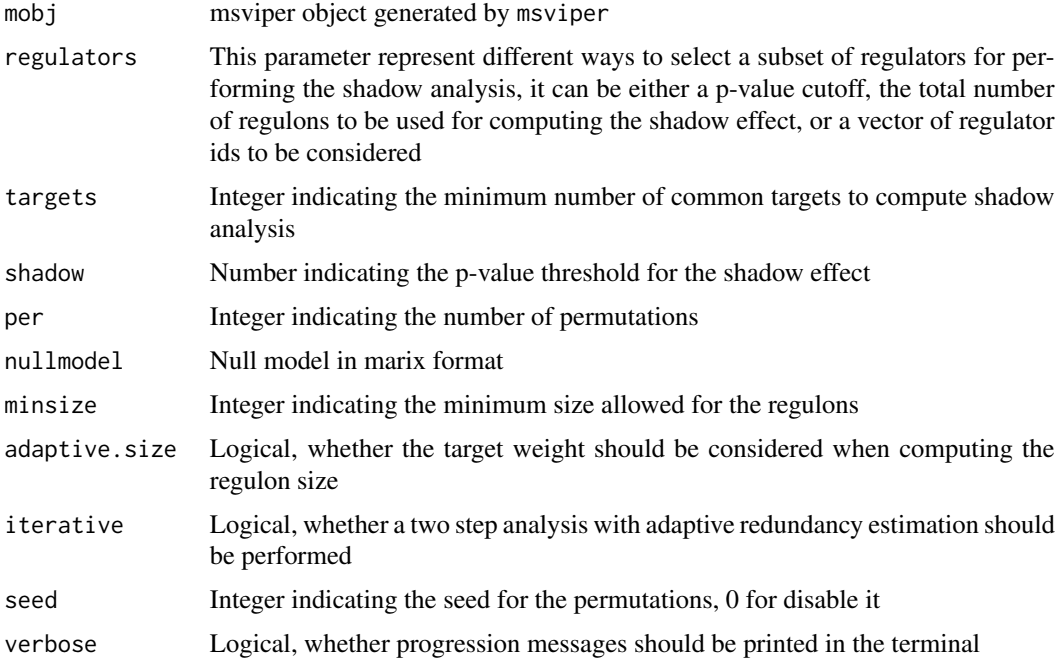

# <span id="page-24-0"></span>signatureDistance 25

# Value

An updated msviper object with an additional slot (shadow) containing the shadow pairs

#### See Also

[msviper](#page-12-1)

# Examples

```
data(bcellViper, package="bcellViper")
sig <- rowTtest(dset, "description", c("CB", "CC"), "N")$statistic
dnull <- ttestNull(dset, "description", c("CB", "CC"), "N", per=1000)
mra <- msviper(sig, regulon, dnull)
mra <- shadow(mra)
summary(mra)
```
signatureDistance *Signature Distance*

# Description

This function computes the similarity between columns of a data matrix

#### Usage

```
signatureDistance(dset1, dset2 = NULL, nn = NULL,
 groups = NULL, scale. = TRUE, two.tails = TRUE, ws = 2)
```
# Arguments

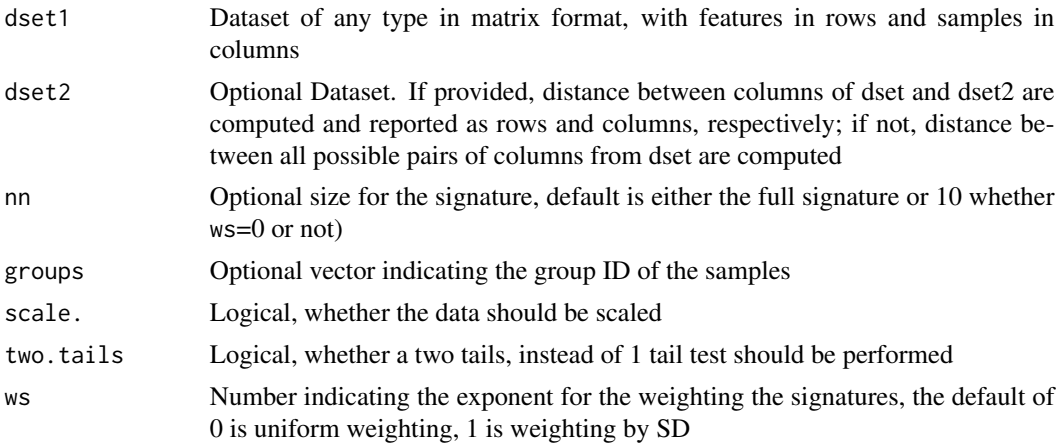

#### Value

Object of class signatureDistance as a matrix of normalized enrichment scores

# Examples

```
data(bcellViper, package="bcellViper")
dd <- signatureDistance(exprs(dset))
dd[1:5, 1:5]
scale(dd)[1:5, 1:5]
as.matrix(as.dist(dd))[1:5, 1:5]
```
signatureDistance-class

*signatureDistance*

# Description

This class contains the results generated by signatureDistance function.

# Slots

Matrix of class "numeric" containing the similarity scores

summary.msviper *List msviper results*

# Description

This function generates a table of msviper results

# Usage

```
## S3 method for class msviper
summary(object, mrs = 10, ...)
```
# Arguments

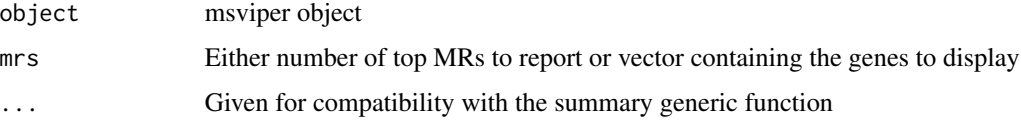

# Value

Data.frame with results

<span id="page-25-0"></span>

<span id="page-26-0"></span>

# Description

This function performs sample permutation and t-test to generate a null model

# Usage

```
## S4 method for signature matrix
ttestNull(x, y, per = 1000, repos = TRUE, seed = 1, verbose = TRUE)## S4 method for signature ExpressionSet
ttestNull(x, pheno, group1, group2, per = 1000, repos = TRUE, seed = 1, verbose = TRUE)
```
# Arguments

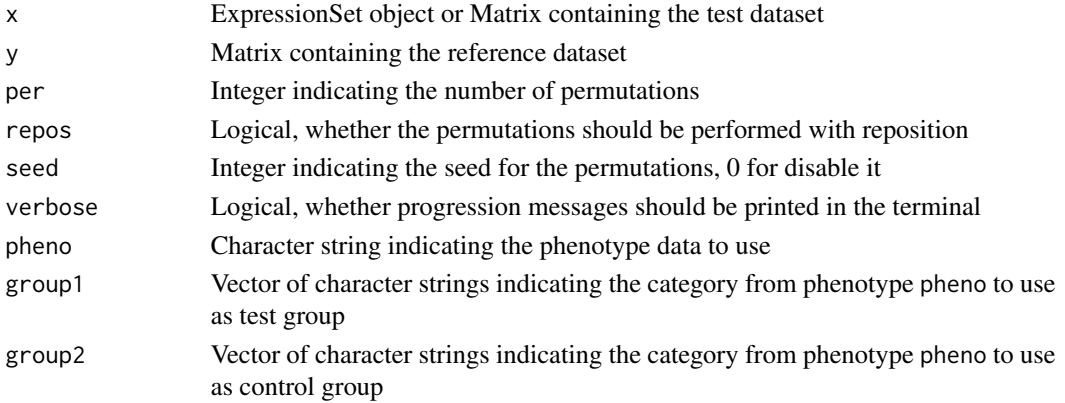

# Value

Matrix of z-scores with genes in rows and permutations in columns

#### See Also

[msviper](#page-12-1), [viper](#page-27-1)

```
data(bcellViper, package="bcellViper")
d1 <- exprs(dset)
dnull <- ttestNull(d1[, 1:10], d1[, 11:20], per=100)
dim(dnull)
plot(density(dnull))
data(bcellViper, package="bcellViper")
dnull <- ttestNull(dset, "description", "CB", "CC", per=100)
dim(dnull)
plot(density(dnull))
```
<span id="page-27-1"></span><span id="page-27-0"></span>viper *VIPER*

# Description

This function performs Virtual Inference of Protein-activity by Enriched Regulon analysis

# Usage

```
viper(eset, regulon, dnull = NULL, tw = 0.5, lw = 1,
 nes = TRUE,method = c("scale", "rank", "mad", "ttest", "none"),
 minsize = 25, adaptive.size = FALSE,
 eset.filter = TRUE, nes.method = "analytic",
 verbose = TRUE)
```
# Arguments

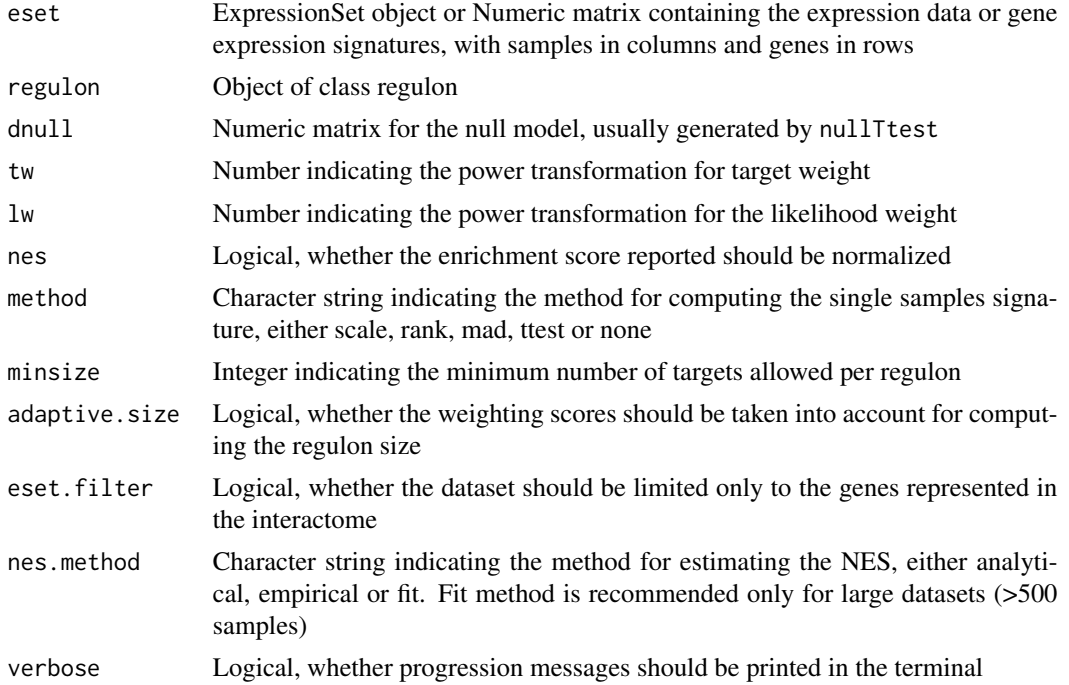

# Value

A matrix of inferred activity for each regulator gene in the network across all samples

#### See Also

[msviper](#page-12-1)

# <span id="page-28-0"></span>viperSignature 29

# Examples

```
data(bcellViper, package="bcellViper")
d1 <- exprs(dset)
res <- viper(d1, regulon)
dim(d1)
d1[1:5, 1:5]
regulon
dim(res)
res[1:5, 1:5]
```
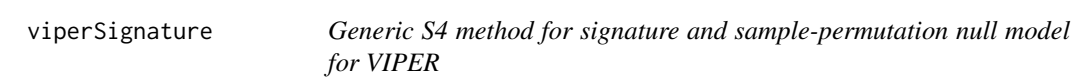

# Description

This function generates a viperSignature object from a test dataset based on a set of samples to use as reference

#### Usage

```
## S4 method for signature matrix
viperSignature(eset, ref, per = 1000, seed = 1, verbose = TRUE)
## S4 method for signature ExpressionSet
viperSignature(eset, pheno, refgroup, per = 1000, seed = 1, verbose = TRUE)
```
# Arguments

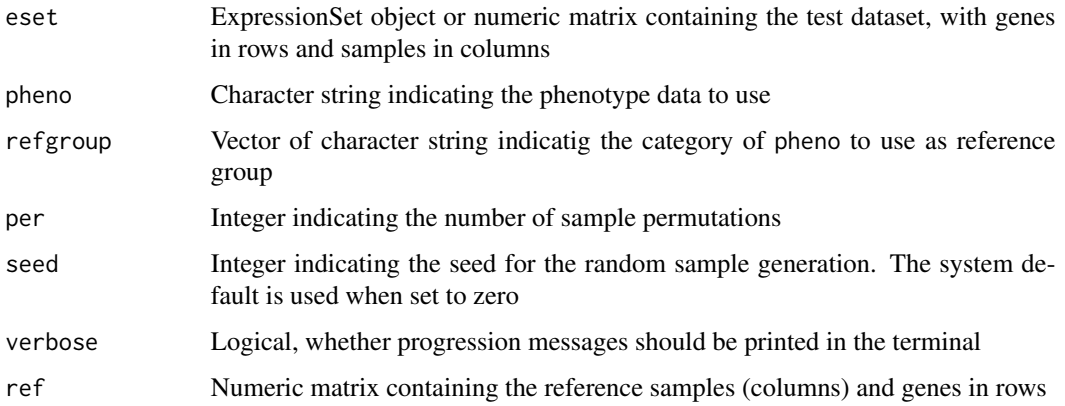

# Value

viperSignature S3 object containing the signature and null model

# Examples

```
data(bcellViper, package="bcellViper")
ss <- viperSignature(dset, "description", c("N", "CB", "CC"))
res <- viper(ss, regulon)
dim(exprs(dset))
exprs(dset)[1:5, 1:5]
regulon
dim(res)
res[1:5, 1:5]
data(bcellViper, package="bcellViper")
d1 <- exprs(dset)
ss <- viperSignature(d1[, -(1:5)], d1[, 1:5])
res <- viper(ss, regulon)
dim(d1)
d1[1:5, 1:5]
regulon
dim(res)
res[1:5, 1:5]
```
viperSignature-class *viperSignature*

#### Description

This class contains the results produced by the viperSignature function

# Slots

- signature: Matrix of class numeric with genes in rows and samples in columns containing the gene expression signatures
- nullmodel: Matrix of class "numeric" with genes in rows and permutations in columns ontaining the sample-permutation based signatures to be used as NULL model

<span id="page-29-0"></span>

# <span id="page-30-0"></span>Index

aracne2regulon, [2](#page-1-0)

as.dist.signatureDistance, [3](#page-2-0) bootstrapmsviper, [4](#page-3-0) bootstrapTtest, [5](#page-4-0) bootstrapTtest,ExpressionSet-method *(*bootstrapTtest*)*, [5](#page-4-0) bootstrapTtest,matrix-method *(*bootstrapTtest*)*, [5](#page-4-0) comNames, [6](#page-5-0) distMode, [6](#page-5-0)

fcvarna, [7](#page-6-0) filterColMatrix, [7](#page-6-0) filterCV, [8](#page-7-0) filterCV,ExpressionSet-method *(*filterCV*)*, [8](#page-7-0) filterCV,matrix-method *(*filterCV*)*, [8](#page-7-0) filterRowMatrix, [9](#page-8-0) frcv, [9](#page-8-0) frvarna, [10](#page-9-0)

groupPwea3, [10](#page-9-0)

integrateSignatures, [11](#page-10-0)

ledge, [12](#page-11-0) loadExpset, [13](#page-12-0)

msviper, *3–6*, *12*, [13,](#page-12-0) *16, 17*, *19*, *25*, *27, 28* msviper-class, [14](#page-13-0) msviperAnnot, [15](#page-14-0) msviperCombinatorial, [16](#page-15-0) msviperSynergy, [17](#page-16-0)

plot.msviper, [18](#page-17-0) pruneRegulon, [19](#page-18-0) pwea3NULLf, [20](#page-19-0) pwea3NULLgroups, [20](#page-19-0) regulon-class, [21](#page-20-0) rowTtest, [22](#page-21-0) rowTtest,ExpressionSet-method *(*rowTtest*)*, [22](#page-21-0) rowTtest,matrix-method *(*rowTtest*)*, [22](#page-21-0)

scale.signatureDistance, [23](#page-22-0) scaleGroups, [23](#page-22-0) shadow, [24](#page-23-0) signatureDistance, [25](#page-24-0) signatureDistance-class, [26](#page-25-0) summary.msviper, [26](#page-25-0)

```
ttestNull, 27
ttestNull,ExpressionSet-method
        (ttestNull), 27
ttestNull,matrix-method (ttestNull), 27
```

```
viper, 3, 14, 19, 27, 28
viperSignature, 29
viperSignature,ExpressionSet-method
        (viperSignature), 29
viperSignature,matrix-method
        (viperSignature), 29
viperSignature-class, 30
```